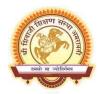

## Shri Shivaji Education Society Amravati's

## SHRI SHIVAJI SCIENCE AND ARTS COLLEGE Chikhli, Dist. Buldana

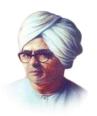

## **Department of Zoology**

List of the virtual experiments to be performed by the students of Zoology From the direct link of virtual lab provided

| Sr.<br>No. | Class   | Experiment                                                                                      | Link                                                                        |
|------------|---------|-------------------------------------------------------------------------------------------------|-----------------------------------------------------------------------------|
| 1          | BSc-I   | To differentiate between the two major categories of bacteria: Gram positive and Gram negative. | https://vlab.amrita.edu/index.php?sub=3&brc<br>h=73∼=208&cnt=1              |
| 2          | BSc-I   | Mitosis in onion Root Tip                                                                       | http://cbii-au.vlabs.ac.in/cell-biology-<br>2/Mitosis in Onion Root Tips/   |
| 3          | BSc-III | WBCs & RBCs Counting                                                                            | http://cbii-au.vlabs.ac.in/cell-biology-<br>2/Hemocytometer/experiment.html |
|            |         |                                                                                                 |                                                                             |
| 4          | BSc-II  | Demonstration of bar bodies.                                                                    | http://vlabs.iitb.ac.in/vlabs-<br>dev/labs/zoology_lab/labs/exp1/index.php  |
| 5          | BSc-II  | To mount and study the sex chromatin or drumsticks from the WBCs of a female                    | http://vlabs.iitb.ac.in/vlabs-<br>dev/labs/zoology_lab/labs/exp2/index.php  |
| 6          | BSc-II  | To determine the amount of dissolved oxygen present in the waste water samples                  | https://vlab.amrita.edu/index.php?sub=3&brc<br>h=272∼=1430&cnt=1            |
| 7          | BSc-II  | To determine the chemical oxygen demand in the unknown water samples                            | https://vlab.amrita.edu/index.php?sub=3&brc<br>h=272∼=1413&cnt=1            |
| 8          | BSc-II  | To study the importance of                                                                      | https://vlab.amrita.edu/index.php?sub=3&brc                                 |

|    |                  | ecological interactions in the ecosystem.                                                                                                    | h=272∼=1477&cnt=1                                                                                                    |
|----|------------------|----------------------------------------------------------------------------------------------------|----------------------------------------------------------------------------------------------------|
| 9  | BSc-II           | To study the relationship between prey and predators in the ecosystem and to understand the basic concept of Prey-Predator cycle using Lotka-Volterra Equations.                            | https://vlab.amrita.edu/index.php?sub=3&brc<br>h=272∼=1477&cnt=1                                                                                                    |
| 10 | BSc-II           | Case study on Ecology                                                                                                    | https://vlab.amrita.edu/index.php?sub=3&brc<br>h=272∼=1496&cnt=1                                                                                                    |
| 11 | BSc-III          | Extraction of DNA from fish fins                                                                                                    | https://vlab.amrita.edu/index.php?sub=3&brc<br>h=77∼=218&cnt=1                                                                                                    |
| 12 | BSc-III          | Detection of Blood Group                                                                                                    | https://vlab.amrita.edu/?sub=3&brch=69&si<br>m=192&cnt=2                                                                                                    |
| 13 | PhD              | <b>Bioinformatics tools</b>                                                                                                    |                                                                                                    |
|    |                  |                                                                                                    |                                                                                                    |
|    | 1                | Retrieving sequence data from Entrez                                                                                                    | https://vlab.amrita.edu/?sub=3&brch=273&si<br>m=1437&cnt=1                                                                                                    |
|    | 1 2              |                                                                                                    |                                                                                                    |
|    |                  | Entrez  Retrieving Articles using                                                                                                    | m=1437&cnt=1<br>https://vlab.amrita.edu/?sub=3&brch=273&si                                                                                                    |
|    | 2                | Entrez  Retrieving Articles using Pubmed  Retrieving Motif Information of                                                                                                    | m=1437&cnt=1  https://vlab.amrita.edu/?sub=3&brch=273&si m=1442&cnt=1  https://vlab.amrita.edu/?sub=3&brch=273&si                                                                                                    |
|    | 2                | Entrez  Retrieving Articles using Pubmed  Retrieving Motif Information of a Protein Using Prosite                                                                                           | m=1437&cnt=1  https://vlab.amrita.edu/?sub=3&brch=273&si                                                                                                    |
|    | 2<br>3<br>4      | Entrez  Retrieving Articles using Pubmed  Retrieving Motif Information of a Protein Using Prosite  Designing a Primer  Pairwise sequence Alignment                                          | m=1437&cnt=1  https://vlab.amrita.edu/?sub=3&brch=273&si m=1442&cnt=1  https://vlab.amrita.edu/?sub=3&brch=273&si m=1426&cnt=1  https://vlab.amrita.edu/?sub=3&brch=273&si m=1501&cnt=1  https://vlab.amrita.edu/?sub=3&brch=274&si |
|    | 2<br>3<br>4<br>5 | Entrez  Retrieving Articles using Pubmed  Retrieving Motif Information of a Protein Using Prosite  Designing a Primer  Pairwise sequence Alignment using BLAST  Pairwise sequence Alignment | m=1437&cnt=1  https://vlab.amrita.edu/?sub=3&brch=273&si                                                                                                    |

|  | 9  | Phylogenetic Analysis using-<br>PHYLIP-Rooted Tree   | https://vlab.amrita.edu/?sub=3&brch=274&si<br>m=1444&cnt=1 |
|--|----|------------------------------------------------------|------------------------------------------------------------|
|  | 10 | Phylogenetic Analysis using-<br>PHYLIP-Unrooted Tree | https://vlab.amrita.edu/?sub=3&brch=274&si<br>m=1447&cnt=1 |